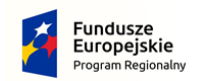

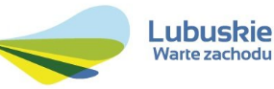

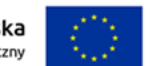

# **SZCZEGÓŁOWY OPIS PRZEDMIOTU ZAMÓWIENIA**

**Przedmiotem zamówienia jest dostawa wyposażenia pracowni w ramach projektu pn.: "Modernizacja kształcenia zawodowego w Powiecie Słubickim", Europejskiego Funduszu Społecznego w ramach Osi Priorytetowej 8 Nowoczesna edukacja, Działania 8.4 Doskonalenie jakości kształcenia zawodowego, Poddziałania 8.4.1 Doskonalenie jakości kształcenia zawodowego – projekty realizowane poza formułą ZIT.**

**Zamawiający dopuszcza składanie ofert częściowych. Przedmiot zamówienia został podzielony na następujące części:**

- **1) Część I – Wyposażenie pracowni środków transportu, spedycji, gospodarki materiałowej**
- **2) Cześć II – Wyposażenie pracowni na kierunku technik hotelarstwa**
- **3) Cześć III – Wyposażenie pracowni na kierunku technik żywienia**
- **4) Cześć IV – Wyposażenie pracowni nauki języka zawodowego**
- **5) Część V – Wyposażenie pracowni na kierunku technik architektury krajobrazu**
- **6) Część VI – Wyposażenie pracowni aplikacji internetowych**

Przedmiot zamówienia przeznaczony jest dla jednostek oświatowych podległych Zamawiającemu. Urządzenia oraz oprogramowanie będą wykorzystywane wyłącznie na potrzeby edukacyjne.

- 1. Wykonawca zobowiązuje się dostarczyć wyłącznie urządzenia fabrycznie nowe spełniające wymagane normy jakościowe obowiązujące w tym zakresie. Poszczególne rodzaje dostarczonych urządzeń w ramach realizacji przedmiotu zamówienia muszą być jednorodne pod względem producenta, marki oraz parametrów.
- 2. Sprzęt będący przedmiotem zamówienia powinien posiadać wszelkie wymagane prawem certyfikaty i atesty, dopuszczające do użytkowania urządzenia.
- 3. Wykonawca przekaże wraz z dostarczonymi urządzeniami certyfikat na znak bezpieczeństwa oraz certyfikat zgodności lub deklaracje zgodności – dotyczy urządzeń dla których jest to wymagane odrębnymi przepisami.
- 4. Wykonawca dostarczy urządzenia i oprogramowanie do siedziby Zamawiającego w oryginalnych fabrycznych opakowaniach, których przechowywanie przez Zamawiającego nie jest wymagane do zachowania udzielonej gwarancji,

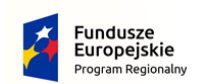

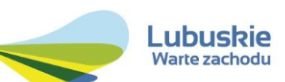

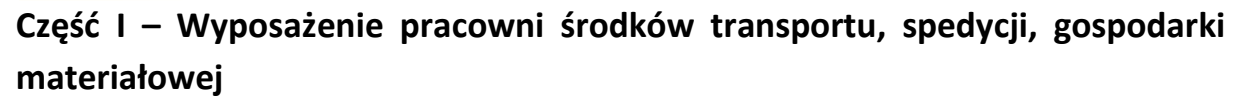

**1. Drukarka kodów kreskowych i etykiet logistycznych – 1 szt.**

Specyfikacja techniczna:

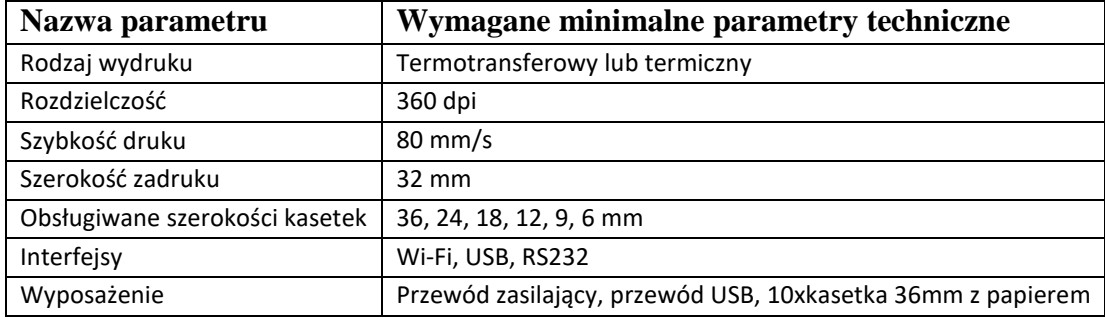

## **2. Bezprzewodowy czytnik kodów (ręczny) – 4 szt.**

Specyfikacja techniczna:

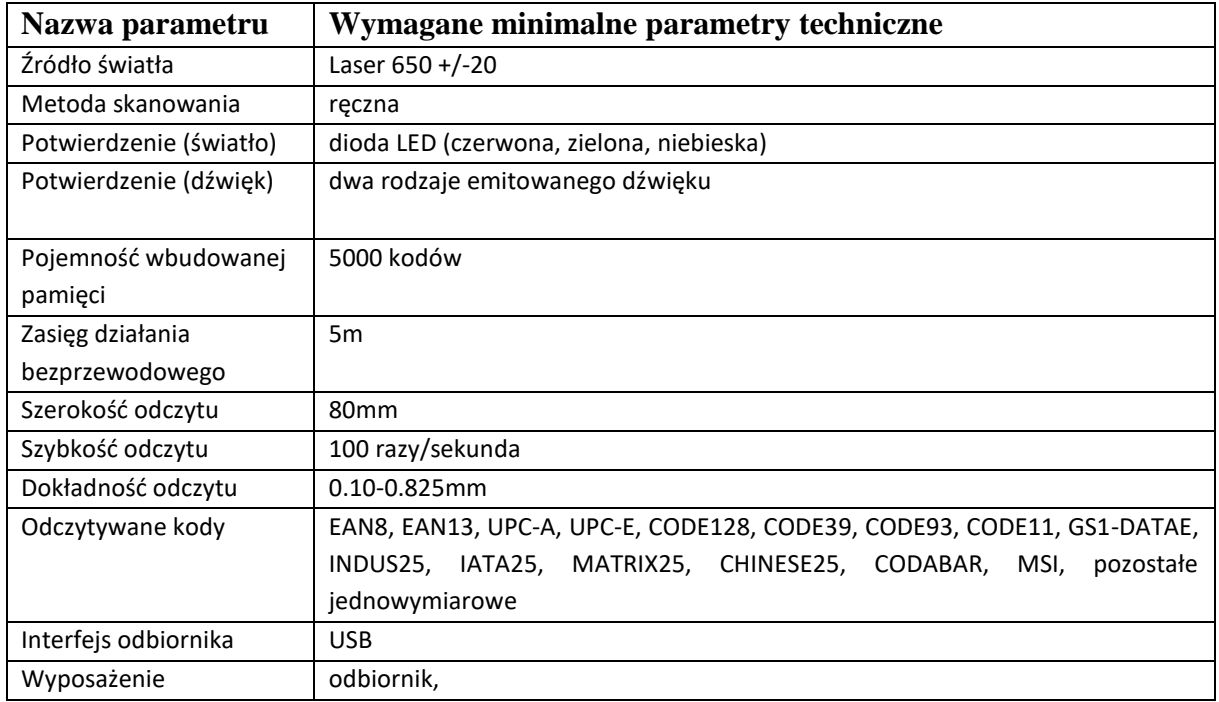

## **3. Program komputerowy do wspomagania procesów logistycznych – 16 szt.**

- 1) Cechy programu
- Bezterminowa licencja
- Możliwość pracy w sieci na wielu stanowiskach
- Oprogramowanie powinno obsługiwać wiele magazynów
- Konfigurowalna wycena zapasów: LIFO, FIFO

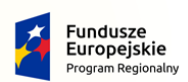

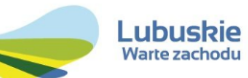

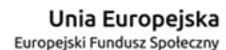

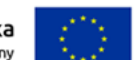

- Ceny z kartoteki lub jako marże od cen zakupu
- Obsługa cen, marż, kontrahentów jest opcjonalna można ukryć w konfiguracji i prowadzić tylko ewidencję ilościową towarów
- Konfigurowalna ilość miejsc dziesiętnych dla wyświetlanych cen i wartości
- Obsługa kolektorów danych i czytników kodów kreskowych
- Możliwość rozbudowy oraz integracji z innym oprogramowaniem
- 2) Funkcjonalności
	- Program powinien umożliwiać tworzenie następujących dokumentów
		- PZ przyjęcie magazynowe
		- WZ wydanie z magazynu
		- Zwrot do dostawcy (korekta PZ)
		- Zwrot od odbiorcy (korekta WZ)
		- RW rozchód wewnętrzny
		- PW przychód wewnętrzny
		- Korekta
		- Przecena
		- Przesunięcie międzymagazynowe
		- Arkusz spisowy
	- program powinien umożliwiać export dowolnego raportu do pliku .pdf/.xls
	- program powinien umożliwiać przesunięcia towarów między magazynami
	- powinna istnieć możliwość tworzenia arkuszy spisowych
	- program powinien posiadać możliwość wyszukiwania towarów, kontrahentów, dokumentów

# **Cześć II – Wyposażenie pracowni na kierunku technik hotelarstwa**

## **1. Drukarka fiskalna – 1 szt.**

Specyfikacja techniczna:

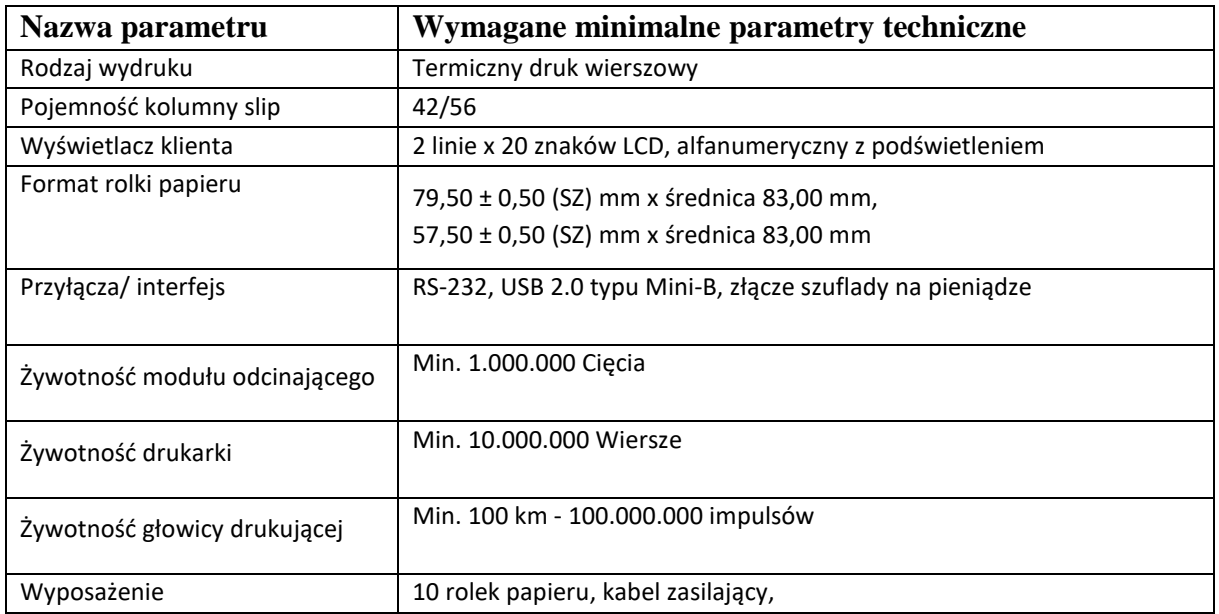

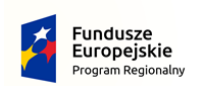

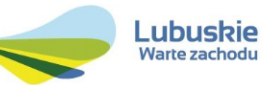

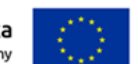

## **2. Czytnik kart płatniczych – 2 szt.**

Specyfikacia techniczna:

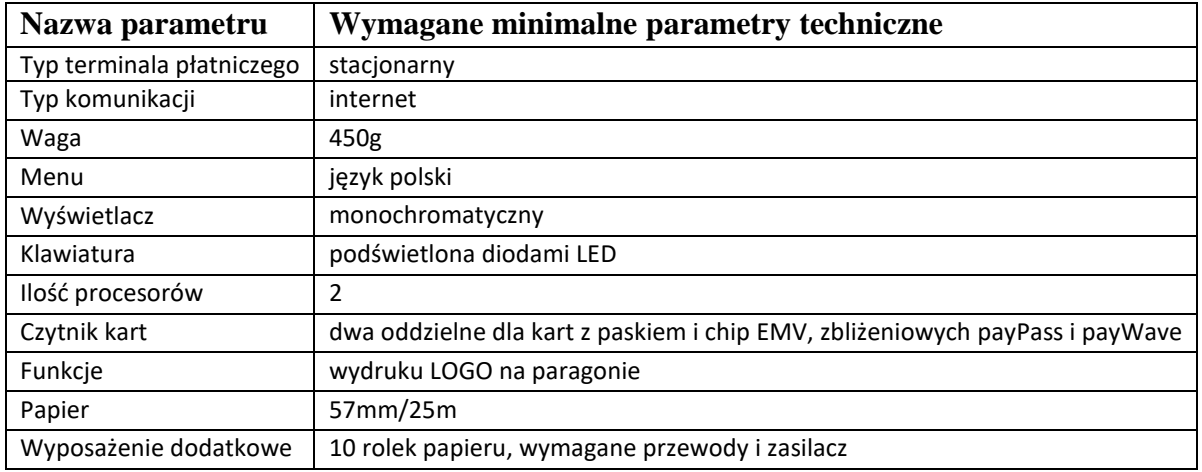

## **3. Program do obsługi gości – 1 szt.**

Wymagane minimalne cechy funkcjonalne oprogramowania:

Pełna obsługa Rezerwacji w recepcji hotelowej:

- Licencja bezterminowa
- Rezerwacje tworzenie i modyfikacja;
- Rezerwacje grup, osób indywidualnych na standardy, miejsca ub pokoje;
- Rezerwacje grupowe łatwe zarządzanie całą grupą;
- Planowanie żywienia dla przyszłych gości;
- Wprowadzania dowolnych uwag dotyczących gościa, grupy;
- Wprowadzanie oczekiwanej kwoty zadatku, możliwość kontroli płatności;
- Potwierdzenia rezerwacji: dowolna forma, możliwość wydrukowania potwierdzenia lub wysłania go mailem;
- Rabaty do rezerwacji i meldunków;
- Pośrednicy prowadzenie rozliczeń z biurami turystycznymi, agentami, itp.;
- Obsługa zaliczek;
- Graficzna prezentacja rezerwacji;
- Możliwość drukowania diagramu;
- Zestawienia obłożenia hotelu;
- Kalkulator dostępności obiektu wyszukiwanie pokoi dostępnych w zadanym okresie;
- Definiowanie cen i cenników sezonowych;
- Raportowanie rezerwacji.
- Meldowanie gości indywidualnych, grup na miejsca lub pokoje;
- Realizacja wcześniejszych rezerwacji;
- Uproszczone meldowanie grupowe, łatwe zarządzanie i wymeldowanie;
- Prosta edycja meldunku (domeldowanie osoby, zmiana pokoju, zmiana terminu meldunku, usług dodatkowych);
- Uproszczone domeldowywanie;
- Szybki podgląd bieżących meldunków;
- Rodzaje pobytów szablony przydzielanych usług; możliwość tworzenia zestawień i profilowanie gości;

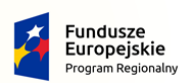

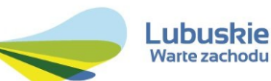

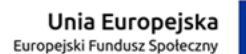

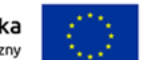

- Automatyczne obciążanie i przeliczanie rachunku gościa zgodnie z bieżącymi danymi meldunkowymi;
- Obsługa zaliczek, przenoszenie zaliczek z rezerwacji;
- Rozliczanie wszystkich lub wybranych gości;
- Wymeldowanie gościa zakończone wystawieniem dowolnego dokumentu, z dowolną formą płatności;
- Obsługa systemu zamków hotelowych, programowanie kart rabatowych;
- Trzy predefiniowane karty pobytu w językach: polskim, angielskim i niemieckim; możliwość edycji treści karty; dodawanie kolejnych wydruków;
- Zbieranie zgody na przetwarzanie danych osobowych (zgodne z RODO) i wysyłanie informacji handlowych.
- Nadzór i administracja
- Podgląd bieżącego stanu pokoi;
- Planowane i nieplanowane wyłączenia pokoi awarie i remonty;
- Podgląd i zarządzanie stanem telefonów (taryfikacja, blokowanie, budzenie, itp.);
- Rozliczenie pobytu i usług
- Rozliczenie wszystkich lub wybranych usług, z jakich korzystał klient lub grupa;
- Przeliczanie obciążenia gościa wg aktualnego stanu meldunku;
- Automatyczne lub opcjonalne przenoszenie obciążeń na konta firm;
- Konta odroczone gościa lub grupy odroczenie płatności;
- Edycja obciążeń, grupowanie rozgrupowywanie, łączenie podział;
- Wprowadzenie dowolnej ilości usług dodatkowych do rachunku gościa;
- Wystawiane dokumentów sprzedaży do obciążeń lub niezależnie od nich;
- Możliwość wystawiania faktur walutowych;
- Obsługa transakcji
- Nazwy na fakturze towarom można przypisać nazwy, wg których będą automatycznie grupowane na wydruku;
- Możliwości zmiany treści dokumentów;
- Dowolnie definiowalne okresy księgowe, po zamknięciu których edycja dokumentów jest niemożliwa;
- Definiowalne formy płatności;
- Możliwości dowolnej konfiguracji numerowania dokumentów oraz ich formatów, co najmniej dwa rejestry faktur;
- Możliwość ustalenia domyślnej formy zapłaty, skracającej czas wystawiania dokumentów;
- Obsługa zaliczek;
- Automatyczna lub opcjonalna fiskalizacja faktur;
- Konfigurowalne logo hotelu na wydrukach;
- Przesyłanie wiadomości pomiędzy stanowiskami;
- Możliwość nadawania uprawnień.

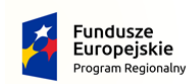

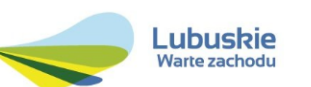

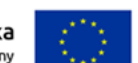

# **Cześć III – Wyposażenie pracowni na kierunku technik żywienia**

# **1. Terminal dotykowy POS – 1 szt.**

Specyfikacja techniczna:

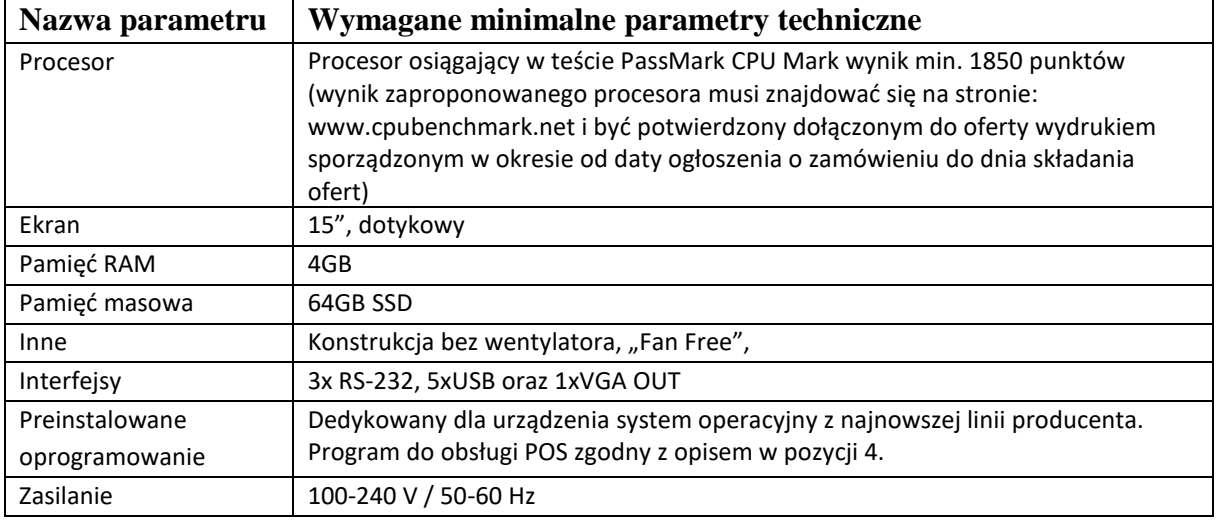

## **2. Drukarka bonowa/paragonowa – 1 szt.**

Specyfikacja techniczna:

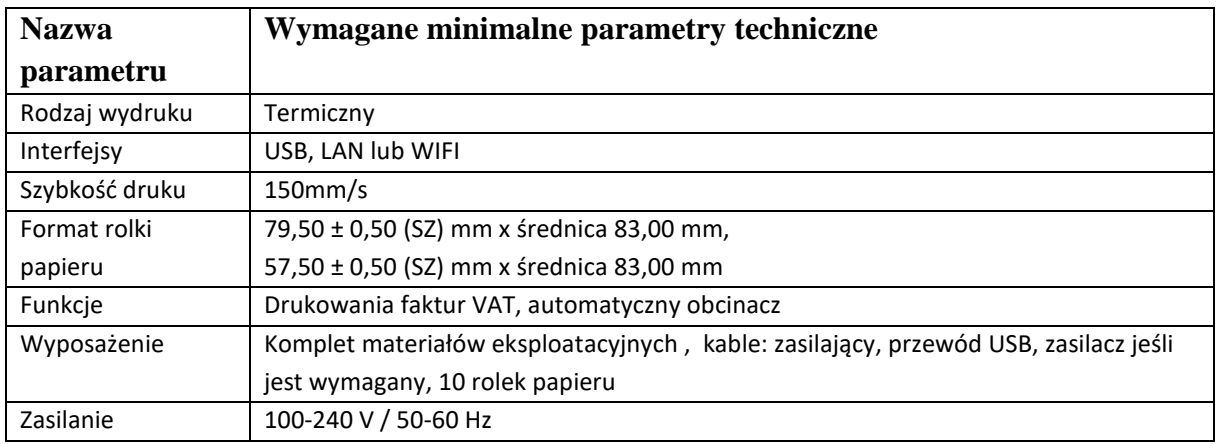

## **3.Drukarka fiskalna – 1 szt.**

Specyfikacja techniczna:

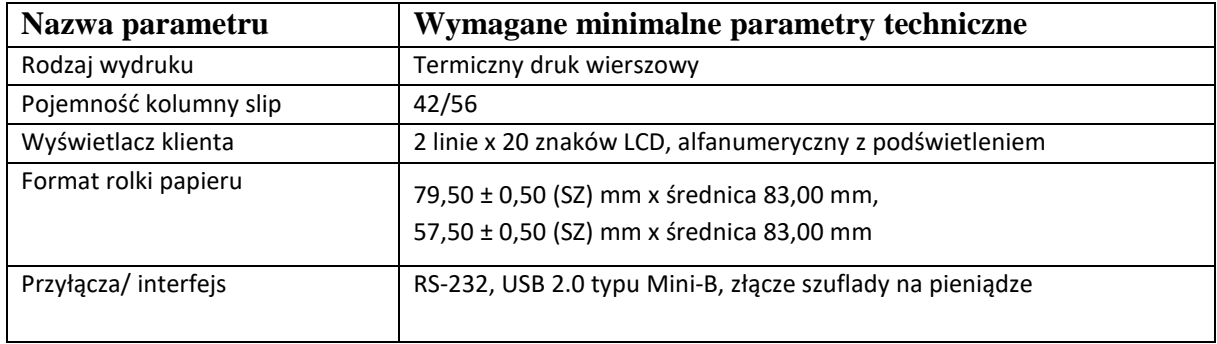

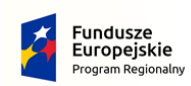

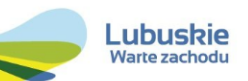

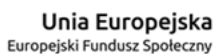

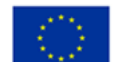

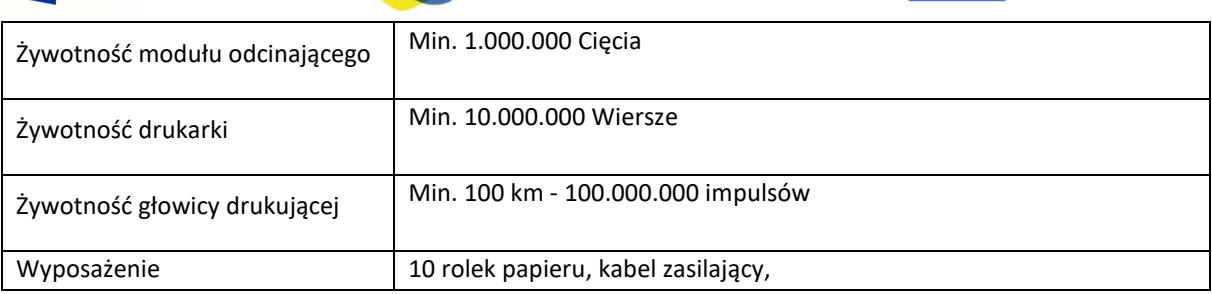

## **4. Oprogramowanie dla gastronomii do prowadzenia sprzedaży na ekranie dotykowym dedykowany dla terminala POS – 1 szt.**

- Graficzna prezentacja lokalu rozrysowany układ stolików w lokalu (możliwość stworzenia co najmniej 10 sal ),
- Graficzna prezentacja karty menu z podziałem na grupy, np. zupy, obiady, desery, napoje zimne, itp. (całość menu na klawiszach bezpośredniego dostępu z możliwością przypisana zdjęć),
- Możliwość tworzenia towarów typu zestaw, (przechodząc przez wcześniej zdefiniowane grupy program pozwala na wybór poszczególnych produktów z danej grupy w czasie bonowania. Np. wybieramy zupę, następnie wybieramy drugie danie w kolejnym kroku program pyta o wybór napoju i np. deseru. Stworzona tak kompozycja może być zawsze w stałej cenie lub cenie zależnej od wybranych potraw – zależnie od konfiguracji),
- Sprzedaż na rachunkach otwartych (np. restauracja) lub w trybie szybkiej sprzedaży (np. fast-food),
- Możliwość kończenia sprzedaży za pomocą paragonu fiskalnego, faktury VAT lub rachunku niefiskalnego,
- Rachunki wstępne,
- Różne formy płatności gotówka, karty kredytowe, czeki, bony i inne,
- Kontrola dostępu każdego pracownika wraz z podziałem uprawnień
- Logowanie kelnera kodem lub kartą magnetyczną,
- Zakładanie nowych rachunków na stoliki, osoby, karty klienta, lub grupy (możliwość przydzielania różnych rabatów),
- Zmiana obsługi rachunku (przekazanie rachunku innemu kelnerowi),
- Łączenie lub dzielenie rachunków (np. każdy klient płaci za siebie),
- Otwieranie rachunków na wynos z dostawą lub bez (np. automatyczne doliczanie opakowania do pizzy),
- Stały podgląd rachunku, możliwość wydrukowania rachunku wstępnego,
- Dodatkowo możliwość bonowania za pomocą kodu PLU oraz czytnika kodów kreskowych (np. chipsy, paluszki),.
- Możliwość korygowania zamówień (storno) przed i po wydrukowaniu zamówienia (system uprawnień do wykonania korekt),
- Możliwość połączenia dowolnej ilości stanowisk sprzedaży (możliwość otwarcia rachunku na jednym stanowisku, a jego zakończenie na innym stanowisku POS w lokalu),

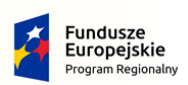

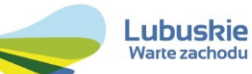

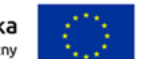

- Rejestracja czasu pracy personelu,
- Automatyczna informacja dla kuchni lub baru. (Wydruk zamówień na drukarkach zamówień w kuchni i barze -informacja który kelner złożył zamówienie, na który stolik, co zostało zamówione, wraz z dodatkowymi opisami dla kucharzy, np. bez soli, frytki zamiast ziemniaków, itp.),
- Elastyczne kształtowanie cen (co najmniej 3 poziomy cen oraz funkcja happy hours automatyczne zmiana cen o zaprogramowanej godzinie), możliwość zaprogramowania cen zależnych od dnia tygodnia i pory dnia,
- Rabaty udzielane. "ad hoc" oraz obsługa kart rabatowych, np. rabat zależny od grupy towarowej (grupa napoje - 5%, grupa dania obiadowe - 8%, itp.);
- Narzuty udzielane "ad hoc" lub automatyczne przy kończeniu rachunku np. serwisy hotelowy po godz. 22:00 (+10%),
- Modyfikacja potraw zastąpienie jednego składnika potrawy innym,
- Możliwość zdefiniowania grupy dodatków do danej potrawy,
- Dodatkowe informacje wydruk informacji dla kuchni np. bez soli, przysmażone, itd.
- Współpraca z wagami elektronicznymi (np. ryba na wagę),
- Współpraca z bonownikami kelnerskimi (palmtop lub tablet) realizacja zamówień bezpośrednio przy stoliku bez konieczności podchodzenia do komputera,
- Współpraca z systemem prezentacji zamówień w zamówienia wyświetlane na ekranie monitora lub tablecie,
- Współpraca z modułem obsługi zamówień i dostawa na telefon,
- Współpraca z programem prowadzenia gospodarki magazynowej oraz wspomagającym wykonywanie zadań produkcyjnych (z pozycji 5).

## **5. Oprogramowanie dla gastronomii do prowadzenia gospodarki magazynowej oraz wspomagające wykonywanie zadań produkcyjnych – 7 szt.**

- Program ściśle współpracujący z programem do obsługi POS (punkt 4):
- Rozliczenia magazynów i zużycia surowców;
- Kontrola kosztów;
- Rozliczenia produkcji gastronomicznej;
- Obsługa zamówień produkcyjnych;
- Inwentaryzacje;
- Programowanie i współpraca z POS
- Zdalne ustalanie rabatów i promocii widocznych w POSie:
- Planowanie imprez;
- Wystawianie faktur;
- Raportowanie;
- Możliwość eksportu danych;

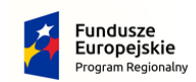

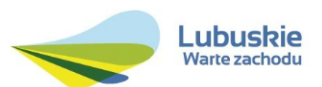

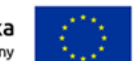

## **Cześć IV – Wyposażenie pracowni nauki języka zawodowego**

**1. System do nauczania języków obcych cyfrowy (zestaw dla 16 stanowisk uczniowskich + 1 stanowisko dla lektora) –** 2 kpl. (do pracowni zlokalizowanej w CKZiU w Słubicach oraz do pracowni zlokalizowanej w ZST w Słubicach)

Specyfikacja techniczna:

System wspomagający naukę języków obcych, składający się z następujących elementów:

- 1) **Rozdzielacz sygnału dźwiękowego** umożliwiający podłączenie co najmniej 20 stanowisk uczniowskich i 1 stanowiska lektora, z możliwością podłączenia komputera, tablicy interaktywnej (za pomocą których można sterować funkcjami pracowni) i innych urządzeń np. CD, DVD, MP3, MP4, głośniki komputerowe. Urządzenie sterujące posiada złącze USB do komunikacji z komputerem oraz wejścia słuchawkowe. Suma wymiarów (szerokość/głębokość/wysokość) nie więcej niż 90cm. Wejścia audio: co najmniej 2\* mini Jack lub cinch, wejście mikrofonowe z funkcją audio dubbing, wyjścia audio: co najmniej 2 mini Jack lub cinch.
- 2) **Program komputerowy** sterujący wszystkimi funkcjami pracowni językowej. Program powinien umożliwiać odwzorowanie graficzne układu klasy.
- 3) **Rejestrator dźwięku (magnetofon cyfrowy)** moduł wbudowany do programu sterującego funkcjami pracowni.
- **4) Komplet okablowania zapewniający pełną funkcjonalność systemu (w tym):**
	- Kable dedykowane do transmisji audio łączące rozdzielacz z poszczególnymi stanowiskami (do każdego stanowiska osobny kabel)
	- Kabel USB,
	- Kable zasilające

## **5) Słuchawki z mikrofonem współpracujące z rozdzielaczem z pkt.1 - 17 szt.**

Słuchawki nagłowne z mikrofonem, ruchome, o regulowanej wysokości nakładki uszne powinny zapewniać dopasowanie dla różnych rozmiarów głów. Słuchawki z wbudowanym stalowym, elastycznym płaskownikiem łączącym głośniki. Żuraw mikrofonowy: elastyczny.

Dane techniczne głośników słuchawkowych:

- Charakterystyka częstotliwościowa: 40 14000 Hz
- Impedancja zapewniająca prawidłową współpracę z rozdzielaczem z pkt. 1
- Poziom ciśnienia akustycznego: min 94 dB
- Średni nacisk na uszy: do 6 N
- Waga do 300g
- Długość przewodu przyłączeniowego min 1,5 m.

Dane techniczne mikrofonu:

• Charakterystyka częstotliwościowa: 40 – 15.000 Hz

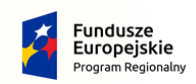

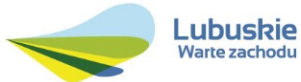

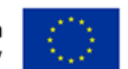

#### **Podstawowe funkcje systemu**

#### **Tryb pracy:**

- indywidualna praca z uczniem,
- praca w parach,
- praca w grupach,
- przełączanie trybów pracy,
- sterowanie funkcjami za pomocą panelu dotykowego,
- sterowanie funkcjami za pomocą tablicy interaktywnej.

#### **Indywidualna praca z uczniem:**

- odsłuch programu nauczania zadanego przez lektora,
- odsłuch wykładu lektora,
- konwersacja z lektorem,
- konwersacja z innym słuchaczem,
- kontrola przez lektora dialogu prowadzonego w parach,
- nagrywanie wypowiedzi dowolnego ucznia na magnetofon cyfrowy,
- nagrywanie wybranego ucznia w trybie pracy w parach,
- nagrywanie wybranego ucznia w trybie pracy z podziałem na grupy,
- transmisja wypowiedzi dowolnego słuchacza do całej grupy,
- transmisja wypowiedzi dowolnego słuchacza w podziale na grupy,
- podsłuch własnego głosu w każdym trybie.

#### **Praca w parach:**

- komunikacja uczniów w parach,
- komunikacja ucznia z nauczycielem,
- nagrywanie uczniów w trybie pracy w parach,
- komunikacja indywidualna ucznia z nauczycielem w trybie pracy w parach z zastosowaniem Intercom, (tylko wybrany uczeń może komunikować się z nauczycielem),
- prowadzenie konwersacji w parach, ( słyszą się wyłącznie osoby w parach, a nauczyciel ma możliwość kontroli dowolnej osoby),
- zapis całej jednostki lekcyjnej na magnetofon cyfrowy.

## **Praca w grupach:**

- tworzenie grup 2,3,5,7 automatycznie
- dowolne łączenie stanowisk uczniowskich
- komunikacja nauczyciela z dowolnie wybranym uczniem

## **Funkcje multimedialne:**

- współpraca systemu z głośnikami komputerowymi,
- współpraca z dowolnym urządzeniem zewnętrznym tj. CD, DVD, MP3, MP4, PC,
- możliwość obsługi systemu przez dodatkowy monitor LCD,

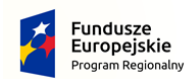

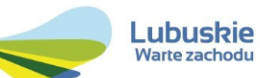

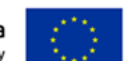

- możliwość obsługi systemu przez panel dotykowy,
- współpraca z projektorem.

## **Funkcje interaktywne:**

- możliwość obsługi systemu przez tablicę interaktywną,
- możliwość jednoczesnej pracy z systemem i podręcznikiem interaktywnym uruchomionym na tablicy interaktywnej.
- funkcja resetująca wszystkie ustawienia

#### **Funkcje dodatkowe:**

- prowadzenie dowolnej ilości listy uczniów,
- funkcja timera,
- graficzne odwzorowanie układu klasy,
- graficzne oznaczenie uruchomienia funkcji,
- możliwość wyboru dowolnego tła klasy,
- wbudowany rejestrator dźwięku,
- archiwizacja plików dźwiękowych,

**Montaż pracowni** (w przypadku udzielenia "wsparcia instalacyjnego"):

• Montaż / instalację pracowni językowej w pomieszczeniu wskazanym przez Zamawiającego. Pomieszczenie nr 1 – biurka ustawione w podkowę – wymiar zewnętrzny 4,8x3,6m i biurko lektora dostawione do podkowy, pomieszczenie nr 2 – biurka ustawione pod ścianą zgodnie z zamieszczonym schematem

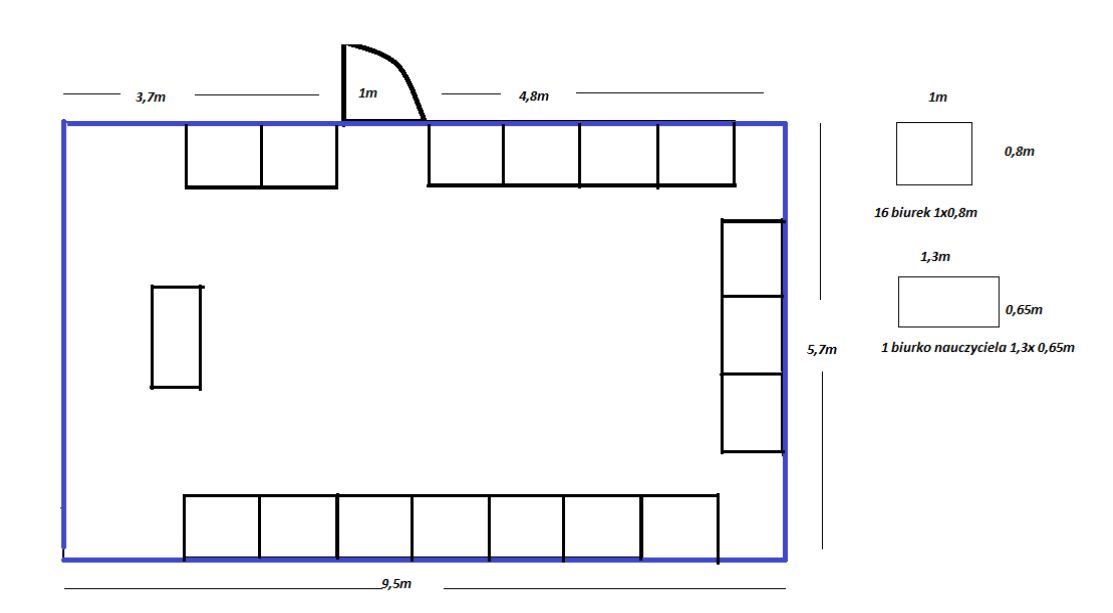

- Uruchomienie całości pracowni językowej i sprawdzenie poprawności jej funkcjonowania;
- Zapewnienie jednorazowego przeszkolenia pracowników wskazanych przez Zamawiającego, w czasie godzin pracy szkoły. Szkolenie musi zostać przeprowadzone na zainstalowanym w pracowni językowej zestawie i obejmować: sposób

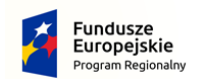

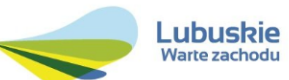

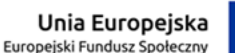

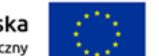

uruchomienia i korzystania z pracowni , zasady bezpiecznej pracy w pracowni językowej.

**2. Zestaw pilotów do testów (16 szt. pilotów + 1 szt. odbiornika) z oprogramowaniem – 2 kpl.** (do pracowni zlokalizowanej w CKZiU w Słubicach oraz do pracowni zlokalizowanej w ZST w Słubicach)

Specyfikacja techniczna:

Piloty:

- Posiadające co najmniej 5 przycisków opisanych 1..5 lub/oraz A..E,
- świetlne lub dźwiękowe potwierdzenie odebrania sygnału,
- komunikacia radiowa.
- zasięg minimalny 50m,
- waga do 50g.

Odbiornik radiowy:

- interfejs USB,
- zasięg działania 50m.

Oprogramowanie umożliwia przeprowadzenie testów/ ankiet jednokrotnego i wielokrotnego wyboru, prawda/fałsz, tak/nie.

## **3. Zestaw głośników stereofonicznych – 2 szt.**

Specyfikacja techniczna – minimalne wymagania:

- Aktywny stereofoniczny zestaw głośników: min. 2 x 20W (para),
- Moc RMS: wzmacniacz 2 x 20W wbudowany w jedną z kolumn,
- Impedancja: RCA 10 kOhm, mini-jack: 2,7 kOhm,
- Pasmo przenoszenia: 50 Hz 20 kHz,
- Złącza: RCA, mini-jack
- Regulacja barwy: tony niskie: +/-12 dB przy 80 Hz; tony wysokie: +/-12 dB przy 12 kHz
- Stosunek sygnał/szum: >90 dB
- Separacja kanałów: 70 dB
- Pobór mocy: maksymalny: 50 VA; bez obciążenia: 10 VA
- Zasilanie: prąd zmienny 230 V + 10%, 50-60 Hz
- Pobór mocy: maksymalny: 50 VA; bez obciążenia: 10 VA
- Suma wymiarów (szerokość/wysokość/głębokość) nie więcej niż 80cm,
- Waga nie więcej niż 3kg

Wyposażenie dodatkowe: uchwyty montażowe, instrukcja użytkownika, przewód zasilający, kabel głośnikowy.

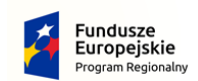

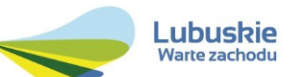

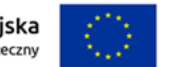

# **Część V – Wyposażenie pracowni na kierunku technik architektury krajobrazu**

## **1. Program do projektowania i wizualizacji ogrodów – 16 szt.**

## **Wymagania licencyjne:**

- licencja bezterminowa (nieograniczona w czasie)
- licencja edukacyjna (do celów niekomercyjnych)

- projekt techniczny
- ukształtowanie terenu
- rzut z góry
- jednoczesny podgląd 3D w trakcie pracy w 2D
- wizualizacja projektu w 3D (różne ujęcia kamery, widok z pozycji obserwatora)
- wymiarowanie projektu technicznego
- baza 5000 roślin dostosowanych do warunków polskich
- definiowanie ustawień obszaru roboczego (wymiary terenu, skala projektu, parametry i widoczność siatki)
- precyzyjne definiowanie ustawień i kalibracja wczytywanego pliku podkładu (skala, przezroczystość, rozdzielczość itp.)
- podnoszenie elementów 3D (możliwość projektowania małej architektury), pochylone płaszczyzny
- rysowanie i edycja (zmiany wielkości, koloru, tekstury) brył, żywopłotów, trawników, nawierzchni i innych powierzchni np. wody
- ustawienia siatki pomocniczej i ustawienie skoku przyciągania kursora
- symulacja wzrostu roślin (na przestrzeni 40 lat)
- symulacja zmian sezonowych z dokładnością do 1 tygodnia w roku
- symulacja zacienienia
- efekt mgły (dowolne ustawienie nasycenia) i cieni pod roślinami
- płynne ustawienie widoczności warstw i obiektów/roślin
- wczytywanie tła w widoku 3D
- automatyczne włączanie/wyłączanie etykiet z nazwami (łacińskie, polskie) i/lub numerami roślin (jednocześnie lub pojedynczo)
- automatyczne tworzenie listy roślin z projektu i eksport do pliku csv (integracja z excel)
- wyszukiwanie roślin
- zróżnicowanie roślin na istniejące i projektowane oraz możliwość nadania każdej roślinie własnych rozmiarów początkowych oraz końcowych
- wydruk projektu w skali oraz w całości
- obliczenie kosztu projektu
- bazy producentów materiałów wewnątrz programu (dołączane sukcesywnie)
- bazy szkółek wewnątrz programu
- eksport widoków do plików JPG i PNG
- import plików JPEG, GIF lub PNG jako podkładu lub fotografii
- import plików 3D
- automatyczna aktualizacja programu i baz danych przez Internet

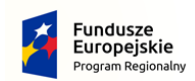

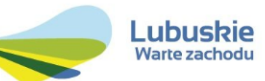

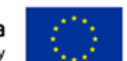

# **Część VI – Wyposażenie pracowni aplikacji internetowych**

## **Pakiet biurowy wersja dla edukacji – 20 szt.**

## **Wymagania licencyjne:**

1. Zamawiający nie dopuszcza zaoferowania pakietów biurowych, programów i planów licencyjnych opartych o rozwiązania chmury oraz rozwiązań wymagających stałych opłat w okresie używania zakupionego produktu.

2. Zamawiający nie dopuszcza dostawy licencji typu OEM, PKC.

3. Licencje muszą pozwalać na sublicencjonowanie dla jednostek edukacyjnych podległych lub nadzorowanych przez Starostwo Powiatowe .

4. Dla oprogramowania musi być publicznie znany cykl życia przedstawiony przez producenta systemu i dotyczący rozwoju wsparcia technicznego – w szczególności w zakresie bezpieczeństwa. Wymagane jest prawo do instalacji aktualizacji i poprawek do danej wersji oprogramowania, udostępnianych bezpłatnie przez producenta na jego stronie internetowej w okresie co najmniej 5 lat.

5. Licencje na oprogramowanie biurowe muszą pozwalać na przenoszenie oprogramowania pomiędzy stacjami roboczymi (np. w przypadku wymiany stacji roboczej).

6. Zamawiający wymaga, aby wszystkie elementy oprogramowania biurowego oraz jego licencja pochodziły od tego samego producenta.

## **Wymagane minimalne cechy funkcjonalne oprogramowania:**

I.Wymagania odnośnie interfejsu użytkownika:

- 1. Pełna polska wersja językowa interfejsu użytkownika
- 2. Prostota i intuicyjność obsługi, pozwalająca na pracę osobom nieposiadającym umiejętności technicznych
- 3. Możliwość zintegrowania uwierzytelniania użytkowników z usługą katalogową (Active Directory lub funkcjonalnie równoważną).
- II.Oprogramowanie musi umożliwiać tworzenie i edycję dokumentów elektronicznych w ustalonym formacie, który spełnia następujące warunki:
	- 1. ma zdefiniowany układ informacji w postaci XML zgodnie z Tabelą B1 załącznika 2 Rozporządzenia w sprawie minimalnych wymagań dla systemów teleinformatycznych (Dz.U.05.212.1766)
	- 2. umożliwia wykorzystanie schematów XML
	- 3. obsługuje w ramach standardu formatu podpis elektroniczny zgodnie z Tabelą A.1.1 załącznika 2 Rozporządzenia w sprawie minimalnych wymagań dla systemów teleinformatycznych (Dz.U.05.212.1766)
- III.Oprogramowanie musi umożliwiać dostosowanie dokumentów i szablonów oraz udostępniać narzędzia umożliwiające dystrybucję szablonów.
- IV.W skład oprogramowania muszą wchodzić narzędzia programistyczne umożliwiające automatyzację pracy i wymianę danych pomiędzy dokumentami i aplikacjami (język makropoleceń, język skryptowy)
- V.Do aplikacji musi być dostępna pełna dokumentacja w języku polskim.

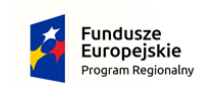

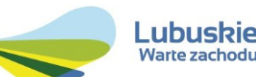

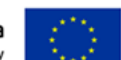

VI.Pakiet zintegrowanych aplikacji biurowych musi zawierać:

- 1. Edytor tekstów
- 2. Arkusz kalkulacyjny
- 3. Narzędzie do przygotowywania i prowadzenia prezentacji
- 4. Narzędzie do tworzenia drukowanych materiałów informacyjnych
- 5. Narzędzie do tworzenia i pracy z lokalną bazą danych
- 6. Narzędzie do zarządzania informacją prywatą (pocztą elektroniczną, kalendarzem, kontaktami i zadaniami)

## VII.Edytor tekstów musi umożliwiać:

- 1. Edycję i formatowanie tekstu w języku polskim wraz z obsługą języka polskiego w zakresie sprawdzania pisowni i poprawności gramatycznej oraz funkcjonalnością słownika wyrazów bliskoznacznych i autokorekty
- 2. Wstawianie oraz formatowanie tabel
- 3. Wstawianie oraz formatowanie obiektów graficznych
- 4. Wstawianie wykresów i tabel z arkusza kalkulacyjnego (wliczając tabele przestawne)
- 5. Automatyczne numerowanie rozdziałów, punktów, akapitów, tabel i rysunków
- 6. Automatyczne tworzenie spisów treści
- 7. Formatowanie nagłówków i stopek stron
- 8. Sprawdzanie pisowni w języku polskim
- 9. Śledzenie zmian wprowadzonych przez użytkowników
- 10. Nagrywanie, tworzenie i edycję makr automatyzujących wykonywanie czynności
- 11. Określenie układu strony (pionowa/pozioma)
- 12. Wydruk dokumentów
- 13. Wykonywanie korespondencji seryjnej bazując na danych adresowych pochodzących z arkusza kalkulacyjnego i z narzędzia do zarządzania informacją prywatną
- 14. Pracę na dokumentach utworzonych przy pomocy Microsoft Word 2003 2013 z zapewnieniem bezproblemowej konwersji wszystkich elementów i atrybutów dokumentu

15. Zabezpieczenie dokumentów hasłem przed odczytem oraz przed wprowadzaniem modyfikacji VIII.Arkusz kalkulacyjny musi umożliwiać:

- 1. Tworzenie raportów tabelarycznych
- 2. Tworzenie wykresów liniowych (wraz linią trendu), słupkowych, kołowych
- 3. Tworzenie arkuszy kalkulacyjnych zawierających teksty, dane liczbowe oraz formuły przeprowadzające operacje matematyczne, logiczne, tekstowe, statystyczne oraz operacje na danych finansowych i na miarach czasu.
- 4. Tworzenie raportów z zewnętrznych źródeł danych (inne arkusze kalkulacyjne, bazy danych zgodne z ODBC, pliki tekstowe, pliki XML, webservice)
- 5. Obsługę kostek OLAP oraz tworzenie i edycję zapytań bazodanowych i webowych. Narzędzia wspomagające analizę statystyczną i finansową, analizę wariantową i rozwiązywanie problemów optymalizacyjnych
- 6. Tworzenie raportów tabeli przestawnych umożliwiających dynamiczną zmianę wymiarów oraz wykresów bazujących na danych z tabeli przestawnych
- 7. Wyszukiwanie i zamianę danych
- 8. Wykonywanie analiz danych przy użyciu formatowania warunkowego
- 9. Nazywanie komórek arkusza i odwoływanie się w formułach po takiej nazwie
- 10. Nagrywanie, tworzenie i edycję makr automatyzujących wykonywanie czynności
- 11. Formatowanie czasu, daty i wartości finansowych z polskim formatem
- 12. Zapis wielu arkuszy kalkulacyjnych w jednym pliku.
- 13. Zachowanie pełnej zgodności z formatami plików utworzonych za pomocą oprogramowania Microsoft Excel 2003 - 2013, z uwzględnieniem poprawnej realizacji użytych w nich funkcji specjalnych i makropoleceń..
- 14. Zabezpieczenie dokumentów hasłem przed odczytem oraz przed wprowadzaniem modyfikacji

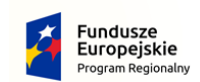

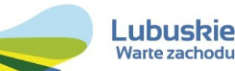

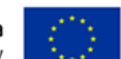

IX.Narzędzie do przygotowywania i prowadzenia prezentacji musi umożliwiać:

- 1. Przygotowywanie prezentacji multimedialnych, które będą:
- 2. Prezentowane przy użyciu projektora multimedialnego
- 3. Drukowane w formacie umożliwiającym robienie notatek
- 4. Zapisane jako prezentacja tylko do odczytu.
- 5. Nagrywanie narracii i dołaczanie jej do prezentacji
- 6. Opatrywanie slajdów notatkami dla prezentera
- 7. Umieszczanie i formatowanie tekstów, obiektów graficznych, tabel, nagrań dźwiękowych i wideo
- 8. Umieszczanie tabel i wykresów pochodzących z arkusza kalkulacyjnego
- 9. Odświeżenie wykresu znajdującego się w prezentacji po zmianie danych w źródłowym arkuszu kalkulacyjnym
- 10. Możliwość tworzenia animacji obiektów i całych slajdów
- 11. Prowadzenie prezentacji w trybie prezentera, gdzie slajdy są widoczne na jednym monitorze lub projektorze, a na drugim widoczne są slajdy i notatki prezentera
- 12. Pełna zgodność z formatami plików utworzonych za pomocą oprogramowania MS PowerPoint 2003 - 2013

X.Narzędzie do tworzenia drukowanych materiałów informacyjnych musi umożliwiać:

- 1. Tworzenie i edycję drukowanych materiałów informacyjnych
- 2. Tworzenie materiałów przy użyciu dostępnych z narzędziem szablonów: broszur, biuletynów, katalogów.
- 3. Edycję poszczególnych stron materiałów.
- 4. Podział treści na kolumny.
- 5. Umieszczanie elementów graficznych.
- 6. wykorzystanie mechanizmu korespondencji seryjnej
- 7. Płynne przesuwanie elementów po całej stronie publikacji.
- 8. Eksport publikacji do formatu PDF oraz TIFF.
- 9. Wydruk publikacji.
- 10. Możliwość przygotowywania materiałów do wydruku w standardzie CMYK.
- XI.Narzędzie do tworzenia i pracy z lokalną bazą danych musi umożliwiać:
	- 1. Tworzenie bazy danych przez zdefiniowanie:
	- 2. Tabel składających się z unikatowego klucza i pól różnych typów, w tym tekstowych i liczbowych.
	- 3. Relacji pomiędzy tabelami
	- 4. Formularzy do wprowadzania i edycji danych
	- 5. Raportów
	- 6. Edycję danych i zapisywanie ich w lokalnie przechowywanej bazie danych
	- 7. Tworzenie bazy danych przy użyciu zdefiniowanych szablonów
	- 8. Połączenie z danymi zewnętrznymi, a w szczególności z innymi bazami danych zgodnymi z ODBC, plikami XML, arkuszem kalkulacyjnym.
	- 9. Otwieranie, użytkowanie i rozbudowywanie dotychczasowo stworzonych baz danych utworzonych w aplikacji Microsoft Access 2003-2013 bez konieczności importu i ponownego eksportu

## XII.Narzędzie do zarządzania informacją prywatną (pocztą elektroniczną, kalendarzem, kontaktami i zadaniami) musi umożliwiać:

- 1. Pobieranie i wysyłanie poczty elektronicznej z serwera pocztowego
- 2. Filtrowanie niechcianej poczty elektronicznej (SPAM) oraz określanie listy zablokowanych i bezpiecznych nadawców
- 3. Tworzenie katalogów, pozwalających katalogować pocztę elektroniczną
- 4. Tworzenie reguł przenoszących automatycznie nową pocztę elektroniczną do określonych katalogów bazując na słowach zawartych w tytule, adresie nadawcy i odbiorcy

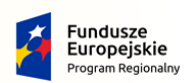

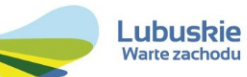

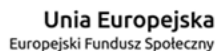

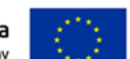

- 5. Oflagowanie poczty elektronicznej z określeniem terminu przypomnienia
- 6. Zarządzanie kalendarzem
- 7. Udostępnianie kalendarza innym użytkownikom
- 8. Przeglądanie kalendarza innych użytkowników
- 9. Zapraszanie uczestników na spotkanie, co po ich akceptacji powoduje automatyczne wprowadzenie spotkania w ich kalendarzach
- 10. Zarządzanie listą zadań
- 11. Zlecanie zadań innym użytkownikom
- 12. Zarządzanie listą kontaktów
- 13. Udostępnianie listy kontaktów innym użytkownikom
- 14. Przeglądanie listy kontaktów innych użytkowników
- 15. Możliwość przesyłania kontaktów innym użytkowników